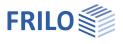

# Output and printing

### Contents

| Print         | 2 |
|---------------|---|
| Print all     | 2 |
| Print preview | 3 |
| Page header   | 4 |

#### Basic Documentation – Overview

In addition to the individual program manuals, you will find basic explanations on the operation of the programs on our homepage <u>www.frilo.com</u> in the Campus-download-section.

Note:

With the <u>FRILO Document Designer</u> the documents of a project can be organized much easier and more comfortable. In addition to the static outputs from the Frilo calculation programs, external formats and applications can also be integrated into the document using FDD. FDD offers practical functions and extensive layout options

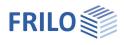

### Print

Menu options ▶ File ▶ Print ...

Launches the print, taking into account the output profile. In the print dialog, select the desired printer and you can also - if required - change/define the properties of your printer (paper size, portrait or landscape format, page margins, etc.). Please refer to your printer manual for more information.

Note: In programs with an older user interface, the file menu looks similar, although the menu items Print All and <u>Print Preview</u> are also listed here.

| D New             | Strg+N |
|-------------------|--------|
| ☑ Open            | Strg+O |
| <u>C</u> lose     |        |
| Save              | Strg+S |
| 🕌 Save <u>A</u> s |        |
| Save as template  |        |
| Import            | +      |
| <u>E</u> xport    | •      |
| Start FCC         |        |
| <u> </u>          | Strg+P |
| Print All         |        |
| A Print Preview   |        |

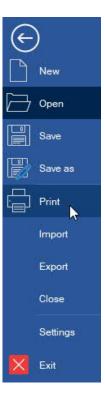

Fig.: File-menu in older programs.

Sou can also click on the printer-icon to start the print.

### Output profile

Programs with more complex output options have an "output profile", which you can use to determine or restrict the scope of the output.

### Print all

Menu options > File > Print All

All data selected for output in the output profile are printed.

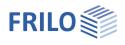

## Print preview

#### Note:

The menu item File > Print Preview is only available in programs with the "old" interface. In the PLUS programs, you call up the page view via the "Document" tab - see illustration on the right.

| Graph | ics  | Docu  | ment |   |     |     |     |
|-------|------|-------|------|---|-----|-----|-----|
| i 🖬 é | 3    | 7     |      | • | • 🕣 | 80% | • 🛞 |
| Pages | Book | marks |      |   |     |     |     |

#### Menu options > File > Print Preview

The print preview allows the user to check the page layout before printing. Operation is based on the usual PDF conventions.

| Print preview                                                                                                    |                                                                                                    |                                                                                                    |                                                                         |                    |               |
|----------------------------------------------------------------------------------------------------|----------------------------------------------------------------------------------------------------|----------------------------------------------------------------------------------------------------|-------------------------------------------------------------------------|--------------------|---------------|
| 🚽 📑 💽 🗄 🗣 🗢 100% 🔹 🛞 🔛 🗄                                                                                                    | 🚺 🔞 🔇 Page 2 of 32                                                                                                    | 0000-0-0-                                                                                                    | 🔟 🔠 🝓 🗛 👫 🛛 Start page: 1                                               | Page layout        |               |
| Pages Bookmarks                                                                                                    | 1 • 1 • 1 • 2 • 1 • 3 • 1 • 4 • 1 • 5                                                                                                    | 5 - 1 - 6 - 1 - 7 - 1 - 8 - 1 - 9 - 1 -                                                                                              | 10 · 1 · 11 · 1 · 12 · 1 · 13 · 1 · 14 · 1 · 15 ·                       | 1 1 16 1 10 17 1 1 | 18 (1) 19 (1) |
| Graphics<br>✓ Graphics<br>✓ Graphics<br>✓ Cross-section precast component<br>✓ Load<br>✓ Cross-section vecast component<br>✓ Cross-section vecast component<br>✓ System:<br>✓ System:                                                                                                    | FRILO Software Gml<br>Stuttgarter Str. 40<br>70469 Stuttgart                                                                                 | <b>bH</b><br>Phone: +49 711 810020<br>Mail: info@frilo.eu                                                                            | Project: Examples Reinforced Concrete<br>Item: B8_F0B-Ref<br>23.01.2024 | Page: 2            |               |
| Material:     Material:     Coads:     Coads:     Settings for design     Settings for design     Coads:     Coads: | Outstand left LC<br>Distance Ridge L3<br>Height beam :<br>left H1<br>right H3<br>Relation eff.span to hei<br>L1/H2<br>Erection attachment, d | i = 15.15 m<br>= 95.0 cm Ridge H2<br>= 95.0 cm<br>ght of beam:<br>! = 17.65<br>istance from the beginning resp.<br>= 3.75 m right L9 | = 0.15 m<br>= 170.0 cm                                                  |                    |               |
| Sel. section 1.15 m                                                                                                    | Layer of cross-section<br>Nr                                                                                                    | Width Dis                                                                                                    | tance Remarks                                                           |                    |               |
| ⊕                                                                                                    | 1<br>2<br>3<br>4                                                                                                    | 1.02020                                                                                                    | [cm]<br>0.0<br>15.0<br>23.2 Web begin<br>170.0 Web end                  |                    |               |
| → ∠Lateral buckling erection st<br>→ ∠Lateral buckling erection st<br>✓ with spreader<br>→ ∠Bearing checks                                                                                                    | Top flange height over                                                                                                    | beam length constant                                                                                                    |                                                                         |                    |               |
| Dearing checks     Anchorage check     Bursting reinforcement                                                                                                    | Material:<br>Prestressing steel<br>SpSt 1500/1770 Strand                                                                                     | 7 wires                                                                                                    |                                                                         |                    |               |
|                                                                                                    |                                                                                                    |                                                                                                    |                                                                         |                    | >             |
| - 21                                                                                                    |                                                                                                    |                                                                                                    |                                                                         |                    |               |

The whole page is shown. Scrolling back or forth displays the previous or subsequent page. The user can select the page to be displayed also by clicking on the corresponding thumbnail in the left screen section.

The thumbnails and bookmarks can be hidden or displayed.

Various zoom (magnifying glass button) and page view functions are available.

Hints to the functions of the buttons are displayed in the form of tooltips when the user moves the mouse cursor over the button.

Starts the output on a printer.

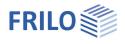

# Page header

You can define your own page header in the <u>FRILO Control Center</u> > Pagelayout or in the <u>Document Designer</u>, if this application is installed.

| <b>n (</b> | ÷      |           |                            | FRILO Co  | ntrol Cen           | er (x64) - 02 | /2022 Release | <r-2022-2 p04<="" th=""><th>&gt;</th><th></th></r-2022-2> | >       |                         |
|------------|--------|-----------|----------------------------|-----------|---------------------|---------------|---------------|-----------------------------------------------------------|---------|-------------------------|
| <\$} F     | older  | Projects  | Items                      | Programs  | E                   | dras          |               |                                                           |         | Customer number: <9823> |
| Paste Da   |        |           | A CONTRACTOR OF A CONTRACT | Delete Re | Pro                 | Template      |               |                                                           | Send as | Page                    |
| Clipboard  | Search | project D | esigner                    |           | perties<br>Projects | đ             | 70            | items history                                             | Mail *  | Edit page layout        |

Note: If documents for individual projects were generated by a demo installation with the Document Designer, these must first be deleted if the Document Designer is not licensed. Only then can the page layout be called up in the Frilo Control Center.

| 📄 🏟 =                                                                                                    |                                       | FRILO           | Contr | ol Center (x64) - 02/2022 Relea: | se <r-< th=""><th>2022-2/P04&gt;</th><th></th><th></th><th></th><th></th><th></th><th></th><th><b>in X</b></th><th>1 💟 🖪</th><th>] 🗖</th></r-<> | 2022-2/P04>          |              |            |          |             |       |        | <b>in X</b> | 1 💟 🖪                                       | ] 🗖      |
|----------------------------------------------------------------------------------------------------|---------------------------------------|-----------------|-------|----------------------------------|----------------------------------------------------------------------------------------------------|----------------------|--------------|------------|----------|-------------|-------|--------|-------------|---------------------------------------------|----------|
| 🔅 Folder                                                                                                    | Projects Items                        | Progra          | ms    | Extras                           |                                                                                                    |                      |              | Custor     | meri     | numbei      | r: <9 | 823>   | Server ;    | <sqlci< th=""><th>E 4.0&gt; /</th></sqlci<> | E 4.0> / |
| Paste a Search<br>Clipboard                                                                                                    | New Open Document<br>project Designer | Delete R<br>nar | me pe | Template Export Impo             |                                                                                                    | Delete<br>ms history | Senc<br>Mail |            | e<br>t ▼ |             |       |        |             |                                             |          |
| Project Folder: Localizat                                                                                                    | ion\                                  | <b>▼</b> ₽      | Proje | ects: Examples                   |                                                                                                    |                      |              |            |          |             |       |        |             |                                             |          |
| 1 2 * Folder name                                                                                                    | Num                                   | ^               | Item  | Name                             | 4                                                                                                    | Folder               |              |            |          | Sync P      | ad    | C      | reated      |                                             | Ch       |
| 📕 Backup                                                                                                    | 8                                     |                 | 1     | Beam 2                           |                                                                                                    | Localization         |              |            |          |             |       | 25.06. | 2012 14:14  |                                             | 22.02.3  |
| 🛙 📕 Beipielprojekte                                                                                                    | 4                                     |                 | 2     | DLT Continuous Beam              |                                                                                                    | Localization         |              |            |          |             |       | 17.03. | 2010 11:54  |                                             | 15.06.3  |
| 🗉 i DemoProjekte                                                                                                    | 6                                     |                 | 68    | Examples                         |                                                                                                    | Localization         |              | NL D       |          | 0.1.1       |       | 20,11  | 2005 07:30  |                                             | 08.11.2  |
| 🗉 📕 Document.Designe                                                                                                    | er 6                                  |                 | 180   | Examples(1)                      |                                                                                                    | Localization         | _            | New Projec | 1000.00  | - 25.857463 | N.    | 10.    | 1995 21:57  |                                             | 13.04.7  |
| Documentation                                                                                                    | 13                                    |                 | 67    | Examples-practice                |                                                                                                    | Localization         |              | Document.  | Desi     | gner        | _!    |        | Open        |                                             |          |
| A DESCRIPTION OF A DESCRIPTION OF A DESC | 1000                                  |                 | 16    | Frilo-PL                         |                                                                                                    | Localization         |              | Synchroniz | ed       |             |       |        | Delete D    | ocumen                                      | t į      |
| Localization                                                                                                    | 19                                    |                 | 1     | GEO-Input - Example              |                                                                                                    | Localization         |              | Delete     |          | De          | 4     |        | StaticsTo   | Go                                          | 3        |
| Mauerwerk                                                                                                    | 1                                     |                 | 3     | HO13 Reference-positions         |                                                                                                    | Localization         |              | Rename     |          | D           |       | .03.   | 2009 16:58  |                                             | 13.05.2  |